# CERTIFICAT D'APTITUDE PROFESSIONNELLE C.C.F. DE SCIENCES PHYSIQUES SESSION 2007

J.L Besse Lycée Jean Monnet Libourne

ELECTRICITE 1 ET 2 : Une lampe défectueuse ?

*Fiche descriptive à l'attention du professeur* 

*Matériel candidat (par poste):* 

- Un générateur de tension continue variable
- Une lampe défectueuse marquée 12V/25W ( puissance réelle 14W seulement. Dernière livraison Jeulin )
- Deux multimètres.
- Des cordons de sécurité rouges et noirs.
- Un rhéostat  $11.5 \Omega / 7.4$  A

## *Matériel de réserve :*

- Un générateur de tension continue variable
- Une lampe.
- Deux multimètres.

## $Consignes$  *particulières* :

• Montage donné:

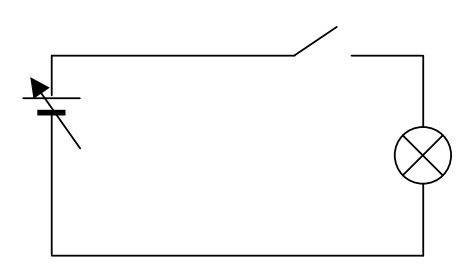

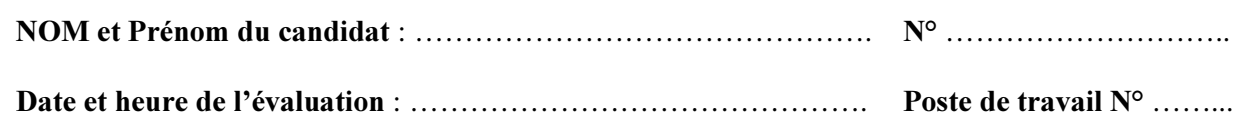

### GRILLE D'EVALUATION DE L'EXPERIMENTATION

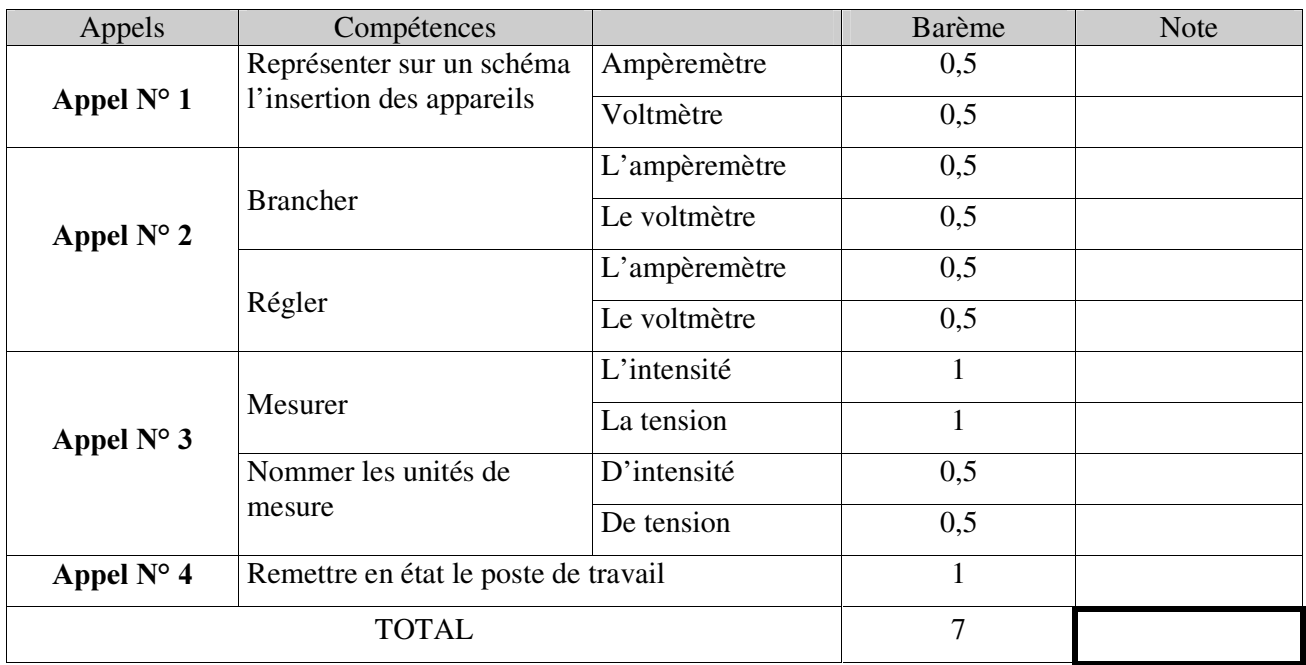

# GRILLE D'EVALUATION FINALE

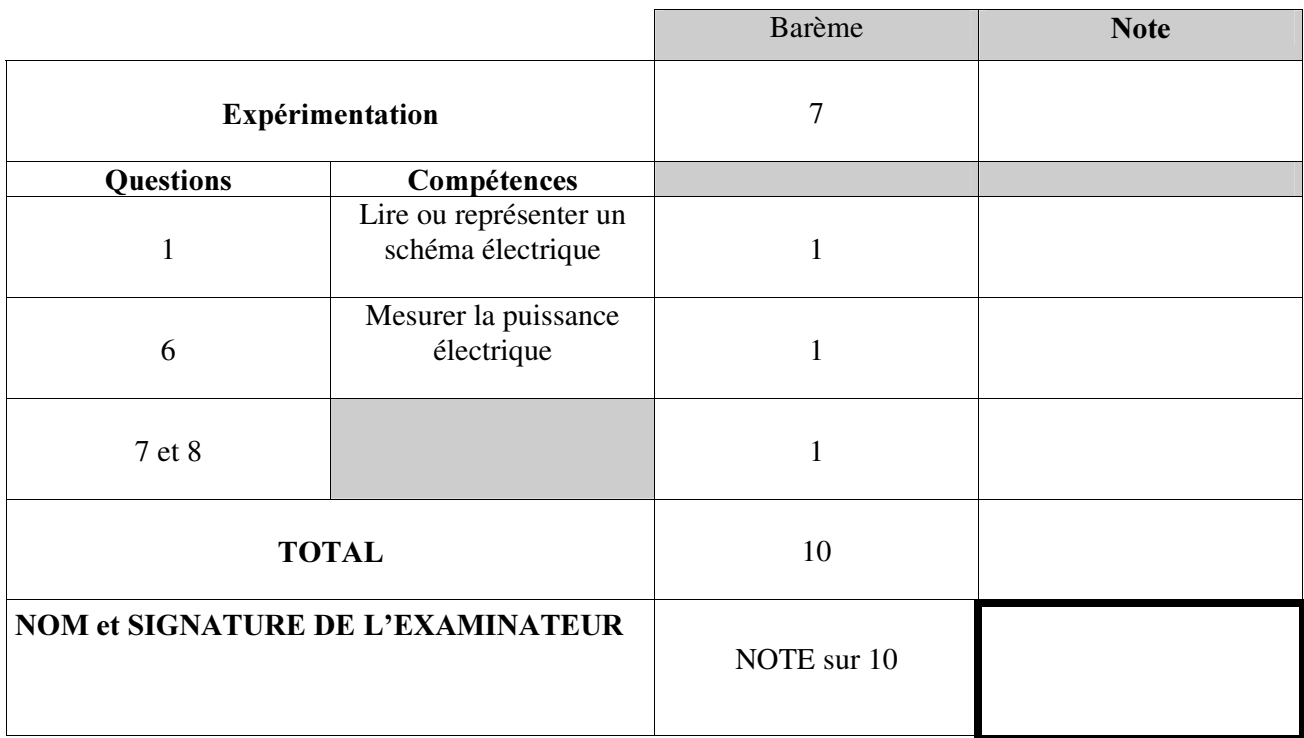

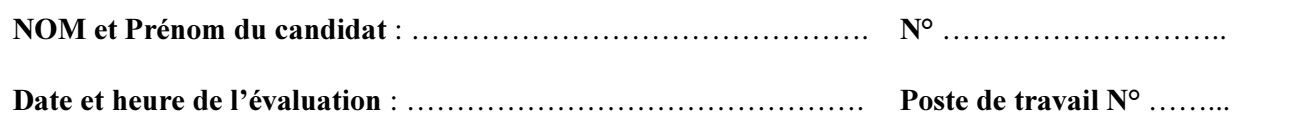

- La clarté du raisonnement et la qualité de la rédaction interviendront dans l' appréciation des copies.
- L'usage des calculatrices est autorisé.
- L' usage du formulaire officiel de mathématiques est autorisé.

#### **THEME ETUDIE**

L' éclairage fourni par une lampe semble ne pas correspondre aux valeurs données par le fabricant. Vous allez lire ces valeurs sur la lampe puis les comparer aux valeurs que vous aurez mesurées.

*Le* professeur intervient à la demande du candidat ou quand il le juge utile.

*Dans la suite du document, ce symbole signifie « Appeler le professeur ».* 

Retirez la lampe de son support. Lisez et notez les indications qui figurent sur le culot.

… … … … … … … … … … … … … … … … … … … … … … … … … … … … … … … … … … … .

 $2$  Complétez le schéma ci-dessous qui représente le circuit électrique sur la paillasse.

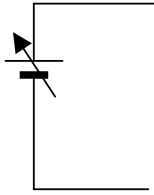

 $3$  Représentez sur le schéma le **voltmètre** qui permet de mesurer la tension aux bornes de la lampe. Représentez sur le schéma l'ampèremètre qui permet de mesurer l'intensité du courant dans la lampe.

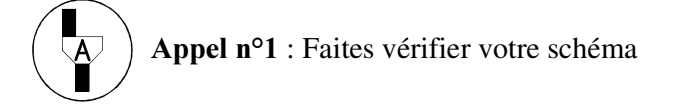

Connectez et réglez le voltmètre et l'ampèremètre (calibre 10A continu pour l'ampèremètre et calibre  $20V$  continu pour le voltmètre).

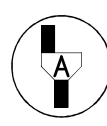

Appel n<sup>o</sup>2 : Faites vérifier branchements et réglages. Mettez le générateur sous tension devant le professeur.

5 Réglez le générateur sur la tension nominale de la lampe. Fermez l' interrupteur et relevez les valeurs suivantes en précisant l'unité.

> *8* … … … … … … … … … … … … … … … … … *,* … … … … … … … … … … … … … … … … … .

Appel n°3 : Faites vérifier les mesures.

6 Calculez la puissance de la lampe en utilisant la formule  $P = U \times I$  en précisant l'unité.

*3* … … … … … … … … … … … … … … … … … .

7 La valeur trouvée est-elle :

- $\Box$  Egale à la valeur donnée par le fabricant.
- $\Box$  Inférieure à la valeur donnée par le fabricant.
- $\Box$  Supérieure à la valeur donnée par le fabricant.

# 8 Vous proposez donc de :

- $\Box$  Renvoyer la lampe au fabricant pour défaut de fabrication.
- □ Conserver la lampe qui éclairera plus que prévu.
- $\Box$  Conserver la lampe qui éclairera moins que prévu.

Rangez le poste de travail.

Appel n<sup>o</sup>4 : Faites vérifier la remise en état du poste de travail.